# Se former aux fonctionnalités base de MindView 5 Business **1 jour (7 heures)**

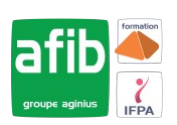

### Délai maximum : 2 mois.

Parcours concourant au développement des compétences. Action de formation réalisée en application des articles L 6313-1 et L 6313-2 du Code du travail.

Si vous êtes en situation de handicap, contactez-nous avant le début de votre formation pour que nous puissions vous orienter efficacement et vous accueillir dans les meilleures conditions.

## **Objectifs pédagogiques**

- Faciliter l'organisation dans le temps et suivi des projets
- Gagner du temps sur la préparation d'un projet, la conception et planification de sa progression

## **Pré-requis**

**B** 

Pas de pré-requis spécifiques.

## **Modalités pédagogiques**

Modalités de formation:

- Formation réalisée en présentiel, à distance ou mixte,
- Toutes nos formations peuvent être organisées dans nos locaux ou sur site
- Feuille de présence signée en demi-journée, questionnaires d'évaluation de la satisfaction en fin de stage et 60 jours après, attestation de stage et certificat de réalisation.
- Horaires de la formation: 9h 12h30 et 13h30 17h.
- Les horaires de la formation sont adaptables sur demande.

## **Moyens pédagogiques**

- Formateur expert dans le domaine,
- Mise à disposition d'un ordinateur, d'un support de cours remis à chaque participant,
- Vidéo projecteur, tableau blanc et paperboard,
- Formation basée sur une alternance d'apports théoriques et de mises en pratique
- Formation à distance à l'aide du logiciel Teams pour assurer les interactions avec le formateur et les autres stagiaires, accès aux supports et aux évaluations. Assistance pédagogique afin de permettre à l'apprenant de s'approprier son parcours. Assistance technique pour la prise en main des équipements et la résolution des problèmes de connexion ou d'accès. Méthodes pédagogiques : méthode expositive 50%, méthode active 50%.

## **Public visé**

Tout public

## **Modalités d'évaluation et de suivi**

• Evaluation des acquis tout au long de la formation : QCM, mises en situation, TP, évaluations orales…

#### $\blacksquare$ **Programme de formation**

## **1. Construire son arboresence**

- Démarrer via la vue MindMap
- Taper du texte dans une branche
- Insérer branches et Branche enfant=sous branche
- Réorganiser les branches
- Adapter la taille de la carte à l'écran
- Mise en forme : couleurs/formes des branches/texte

## Contacts

 $\circ$ 

- Notre centre à **Mérignac** 14 rue Euler
- 33700 MERIGNAC
- <sup>05</sup> <sup>57</sup> <sup>92</sup> <sup>22</sup> <sup>00</sup> ✉ contact@afib.fr

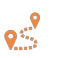

Notre centre à **Périgueux** 371 Boulevard des Saveurs, 24660 COULOUNIEIX CHAMIERS

 <sup>05</sup> <sup>64</sup> <sup>31</sup> <sup>02</sup> <sup>15</sup> ✉ contact@afib.fr

# Se former aux fonctionnalités base de MindView 5 Business

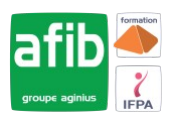

• Mise en forme de la carte et branche

## **2. Insérer Contenu**

- Objectifs
- Ajouter du texte
- Insérer une image personnelle / une image depuis la Bibliothèque Multimédia
- Joindre fichiers
- Empaqueter
- Hyperlien

## **3. Exportations**

- Objectifs
- Exportation Word et/ou Powerpoint

## **4. Gestion de projet**

- Objectifs
- Passer en Vue Gantt
- Affichage du nom des tâches
- Planification depuis la vue Gantt
- Prédécesseurs
- Ressources
- Avancement/progression
- Rapport
- Imprimer Planning (et les vues)
- Passer vers la vue MindMap
- Afficher données

## **5. Ligne de temps**

- Objectifs
- Passer en vue ligne de temps
- Grandir ou Elargir la ligne de temps
- Mettre à forme la ligne de temps